$,$  tushu007.com  $<<$  and  $C$  is a set of the set of the set of the  $>>$  $<<$   $>>$ 13 ISBN 9787502556594

10 ISBN 7502556591

出版时间:2004-8-1

PDF

## http://www.tushu007.com

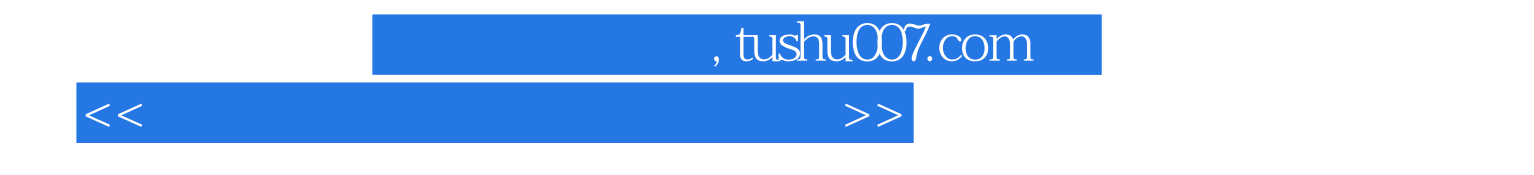

letternet and the method is a set of the set of the set of the set of the set of the set of the set of the set of the set of the set of the set of the set of the set of the set of the set of the set of the set of the set o

 $<<$  and  $C$  is a set of the set of the set of the  $>>$ 

Windows98 extends on the Mindows 98 Mindows 98 Windows 98 Windows 98  $\begin{minipage}{0.5\linewidth} \textbf{NOVELL Net} \end{minipage}$  NetWare and the MetWare  $\mathbb{N}$ etWare  $\mathbb{N}$ etWare Mindows NT **Windows NT**  $\blacksquare$ Internet ISDN  $\text{ISDN}$   $\text{ADSL}$ 、ADSL的特点及设备要求 二、ADSL中重要的名词 三、ADSL网络协议 四、ADSL的技术  $\begin{minipage}{0.5\textwidth} \begin{tabular}{c} ADSL\\ ADSL\\ ADSL\\ \end{tabular} \end{minipage} \begin{minipage}{0.5\textwidth} \begin{tabular}{c} ADSL\\ ADSL\\ \end{tabular} \end{minipage} \begin{minipage}{0.5\textwidth} \begin{tabular}{c} ADSL\\ ADSL\\ \end{tabular} \end{minipage} \end{minipage} \begin{minipage}{0.5\textwidth} \begin{tabular}{c} ADSL\\ ADSL\\ \end{tabular} \end{minipage} \end{minipage} \begin{minipage}{0.5\textwidth} \begin{tabular}{c} ADSL\\ ADSL\\ \$ 装ADSL注意事项 二、外置ADSL Modem的安装 三、内置ADSL Modem的安装 四、ADSL Modem ADSL Modem ADSL Modem ADSL Modem ADSL Modem ADSL ADSL  $\alpha$ 在印刷的时候,Internet 二、实现共享共享生产基础的方法 二、在局域网中实现共享 享Internet的连接方法 三、共享上网软件的分类 四、WinGate软件的安装与设置 五 WinProxy SyGate 4.0 Windows NT Windows 98自带的ICS共享上网软件的安装与设置 第三章 局域网中印前处理数据的传输、设备共享以及网络

, tushu007.com

 $\kappa$  web ftp  $\kappa$ 

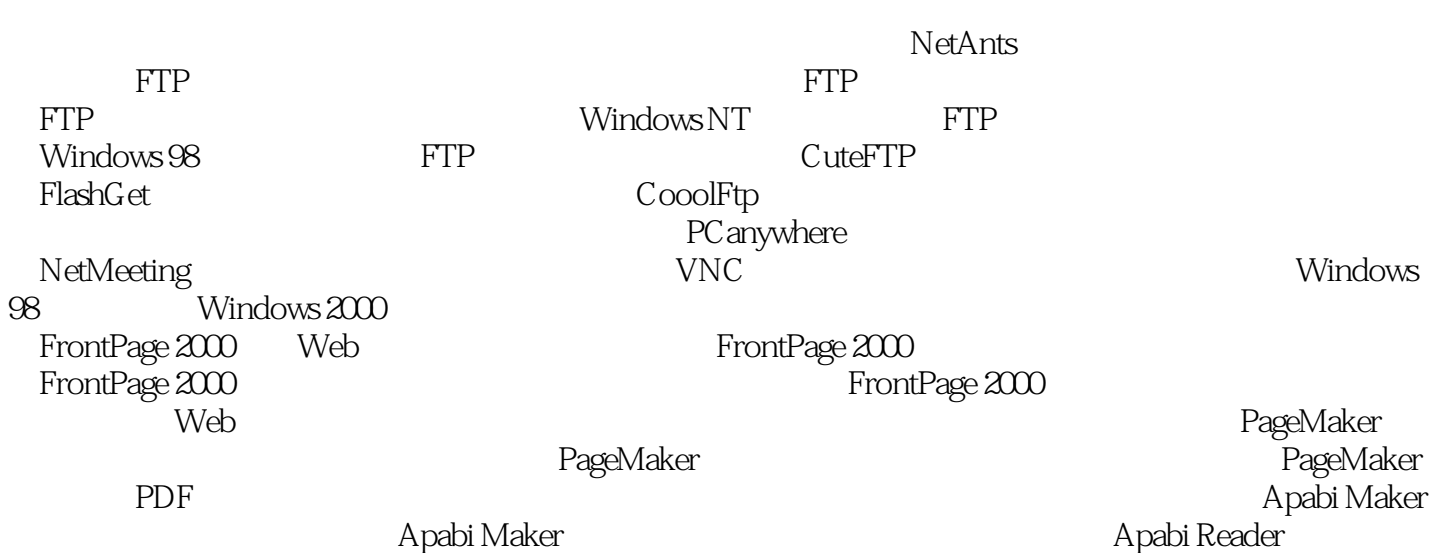

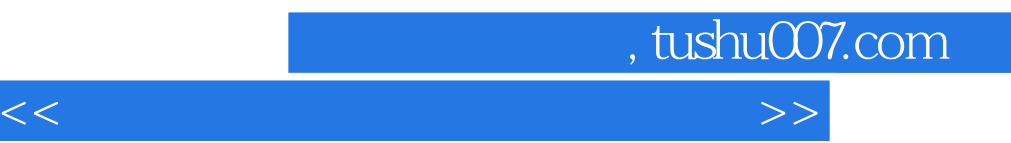

 $RFW-100$ 

 $r_{\rm{guard}}$ 

FileExpress IP

GetMail

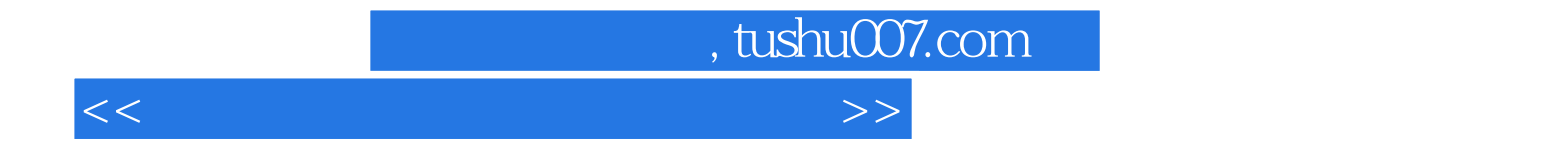

本站所提供下载的PDF图书仅提供预览和简介,请支持正版图书。

更多资源请访问:http://www.tushu007.com